Документ подписан простой электронной подписью Информация о владельце: ФИО: Логинова Людмила Фёдоворономная некоммерческая организация профессионального образования Должность: Директор Дата подписания: 20.12.2023 14:41:10<sup>«</sup>Московский областной гуманитарно-социальный колледж» Уникальный программный ключ: 80d29d5cd2cec08f43bbdd398af5d0d3de192aa9

## **УТВЕРЖДЕНА**

заседанием Педагогического Совета протокол № 6 от 29.06.2023 г. приказ директора об утв. ППССЗ № 06-03/64 П от 30.06.2023 г. Директор ДАШ Логинова Л.Ф.

> \* EALE LZL \* BUNS

# РАБОЧАЯ ПРОГРАММА УЧЕБНОЙ ДИСЦИПЛИНЫ

# ОП.09 ИНФОРМАЦИОННЫЕ ТЕХНОЛОГИИ В ПРОФЕССИОНАЛЬНОЙ ДЕЯТЕЛЬНОСТИ

программы подготовки специалистов среднего звена по специальности 38.02.06 Финансы

Квалификация - ФИНАНСИСТ

Базовая подготовка

Красково-2023

Рабочая программа учебной дисциплины разработана на основе Федерального государственного образовательного стандарта среднего профессионального образования (далее - ФГОС СПО) по специальности 38.02.06 Финансы.

Организация - разработчик: Автономная некоммерческая организация профессионального образования «Московский областной гуманитарносоциальный колледж».

Разработчики: <u>К.т.н., доц.</u> ученая степень, звание

Shiompamok B.P.

Рабочая программа учебной дисциплины утверждена на заседании Предметноцикловой комиссии по группе специальностей «Экономика и управление» от «28» июня 2023 г. протокол №10

Председатель Предметно-цикловой комиссии

Д.э.н., проф. ученая степень, звание

подпись

Коновалов В.М.

# **1. ОБЩАЯ ХАРАКТЕРИСТИКА РАБОЧЕЙ ПРОГРАММЫ УЧЕБНОЙ ДИСЦИПЛИНЫ «ОП.09 ИНФОРМАЦИОННЫЕ ТЕХНОЛОГИИ В ПРОФЕССИОНАЛЬНОЙ ДЕЯТЕЛЬНОСТИ»**

#### **1.1. Место дисциплины в структуре основной образовательной программы:**

Учебная дисциплина «ОП.09 Информационные технологии в профессиональной деятельности» является обязательной частью общепрофессионального цикла основной образовательной программы в соответствии с ФГОС по специальности 38.02.06 Финансы. Квалификация: финансист.

Учебная дисциплина «Информационные технологии в профессиональной деятельности» обеспечивает формирование профессиональных и общих компетенций по всем видам деятельности ФГОС специальности 38.02.06 Финансы.

Особое значение дисциплина имеет при формировании и развитии ОК 02, ОК 09, ПК 1.2, ПК 2.1, ПК 2.2, ПК 3.1, ПК 3.4, ПК 3.5, ПК 4.1.

#### **Цель и планируемые результаты освоения дисциплины:**

В рамках программы учебной дисциплины обучающимися осваиваются умения и

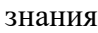

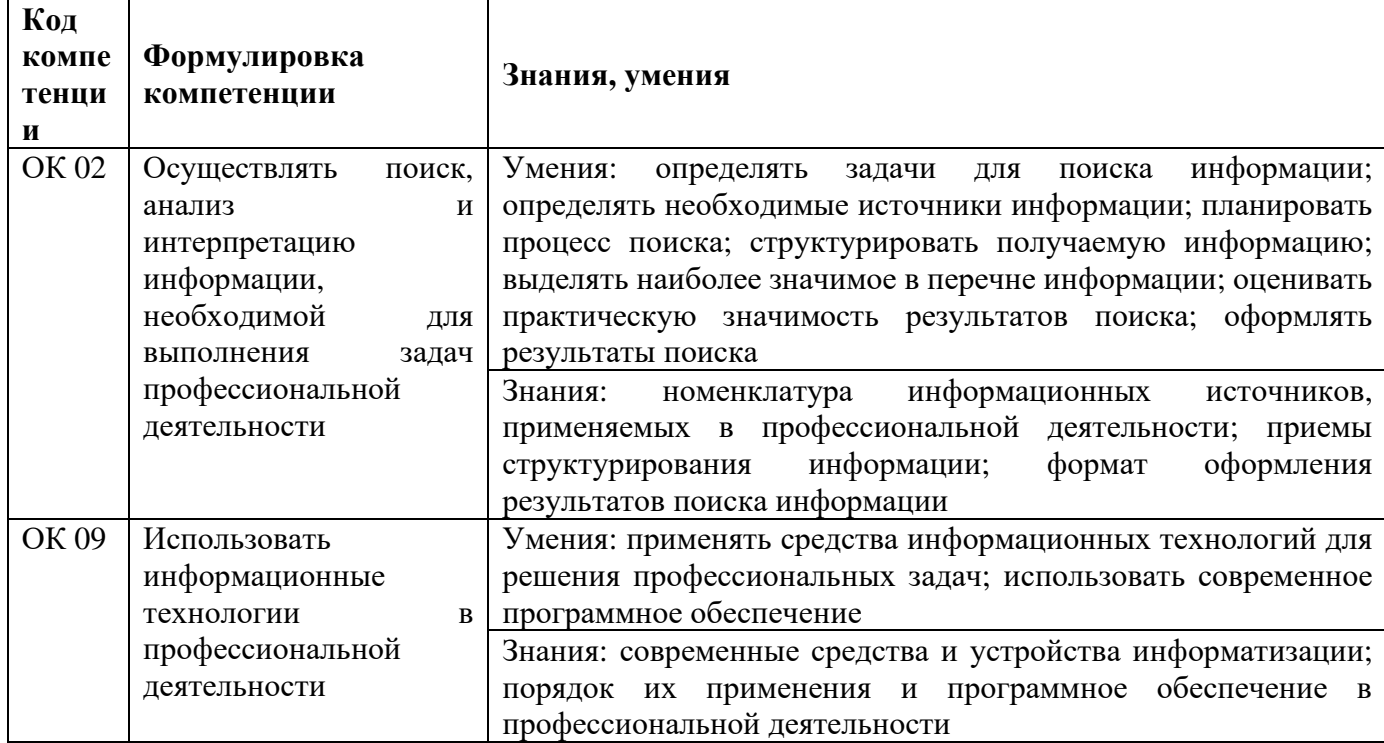

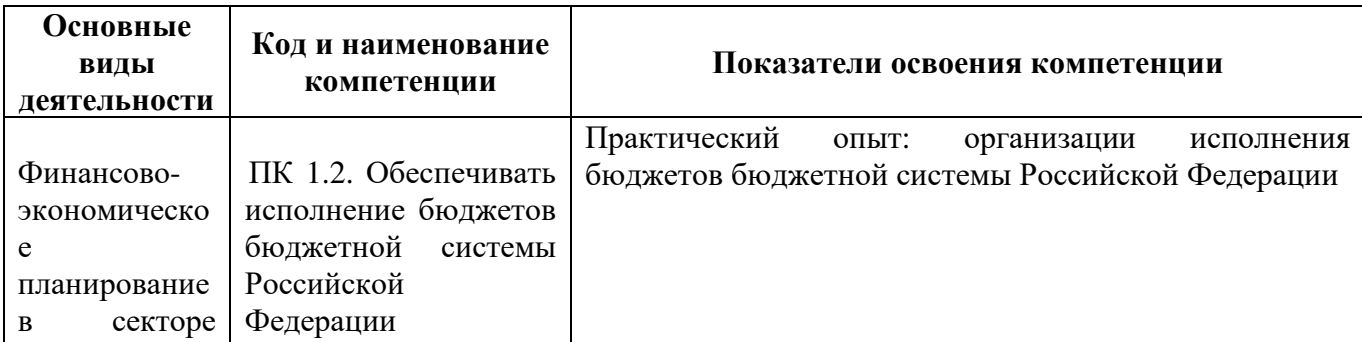

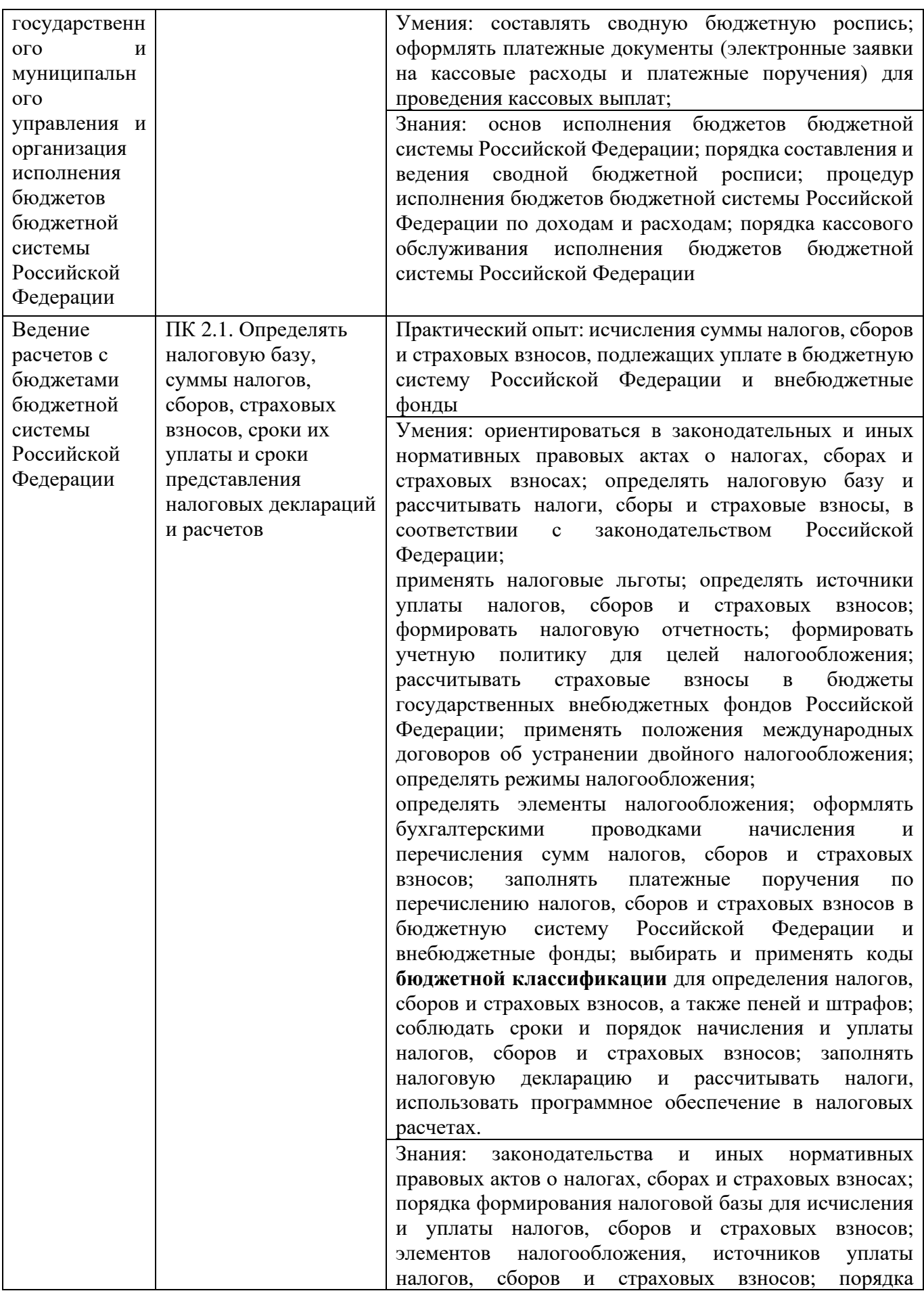

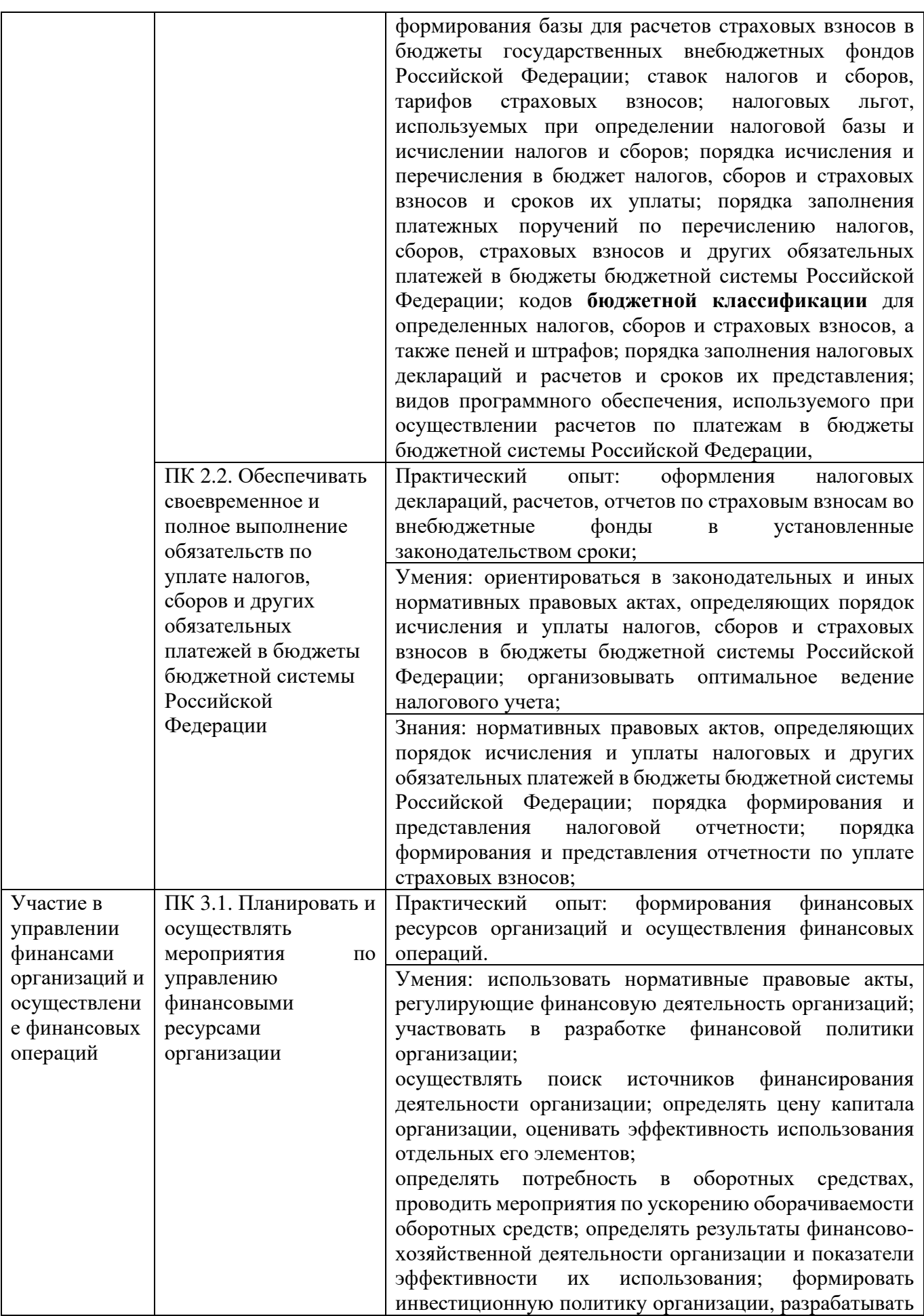

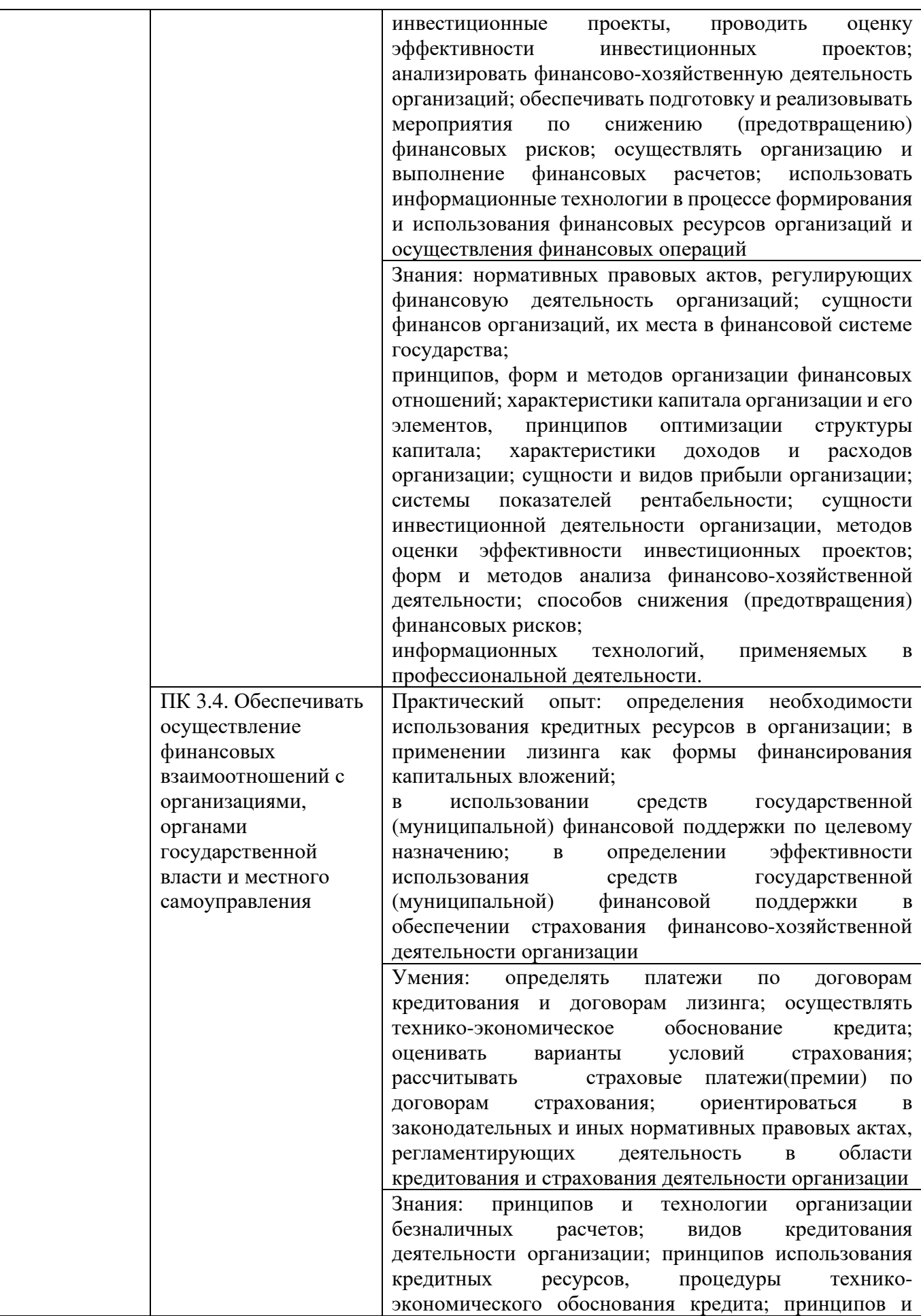

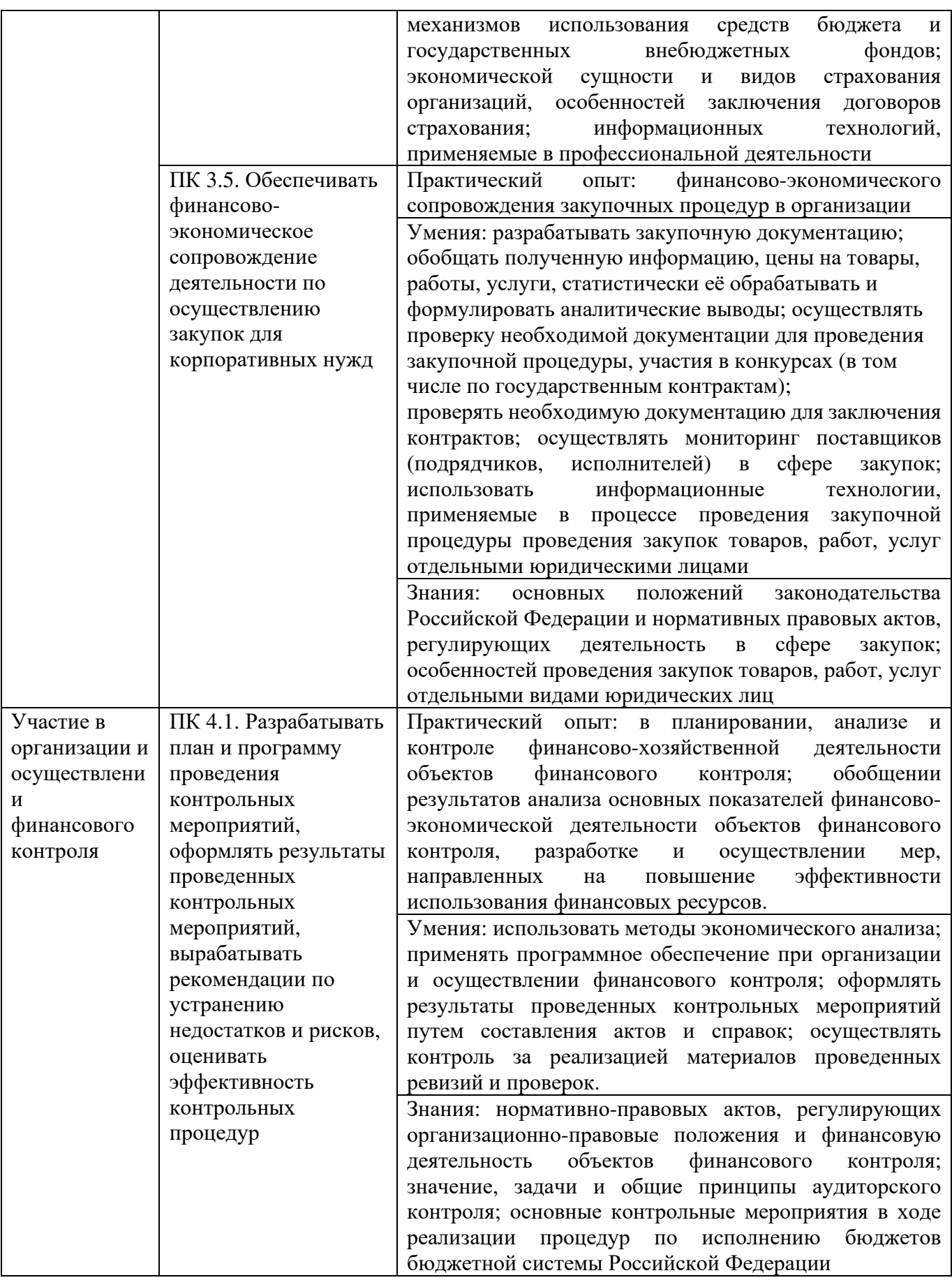

Содержание дисциплины должно быть ориентировано на формирование следующих **компетенций:** 

#### − **общих:**

ОК 02. Осуществлять поиск, анализ и интерпретацию информации, необходимой для выполнения задач профессиональной деятельности;

ОК 09. Использовать информационные технологии в профессиональной деятельности;

#### − **профессиональных:**

ПК 1.2. Обеспечивать исполнение бюджетов бюджетной системы Российской Федерации;

ПК 2.1. Определять налоговую базу, суммы налогов, сборов, страховых взносов, сроки их уплаты и сроки представления налоговых деклараций и расчетов

ПК 2.2. Обеспечивать своевременное и полное выполнение обязательств по уплате налогов, сборов и других обязательных платежей в бюджеты бюджетной системы Российской Федерации

ПК 3.1. Планировать и осуществлять мероприятия по управлению финансовыми ресурсами организации

ПК 3.4. Обеспечивать осуществление финансовых взаимоотношений с организациями, органами государственной власти и местного самоуправления

ПК 3.5. Обеспечивать финансово-экономическое сопровождение деятельности по осуществлению закупок для корпоративных нужд

ПК 4.1. Разрабатывать план и программу проведения контрольных мероприятий, оформлять результаты проведенных контрольных мероприятий, вырабатывать рекомендации по устранению недостатков и рисков, оценивать эффективность контрольных процедур

#### **2. СТРУКТУРА И СОДЕРЖАНИЕ УЧЕБНОЙ ДИСЦИПЛИНЫ**

#### **2.1. Объем учебной дисциплины и виды учебной работы**

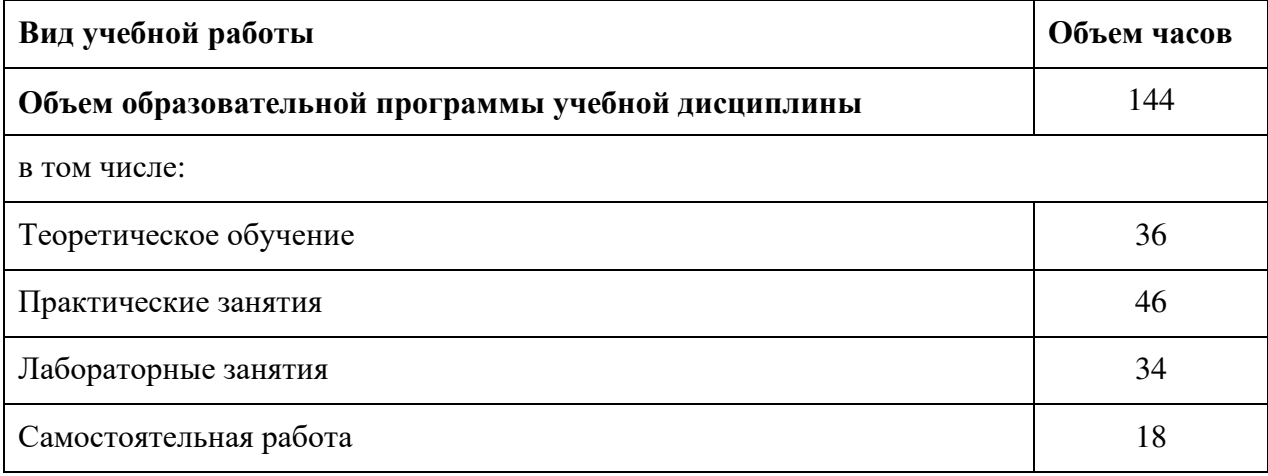

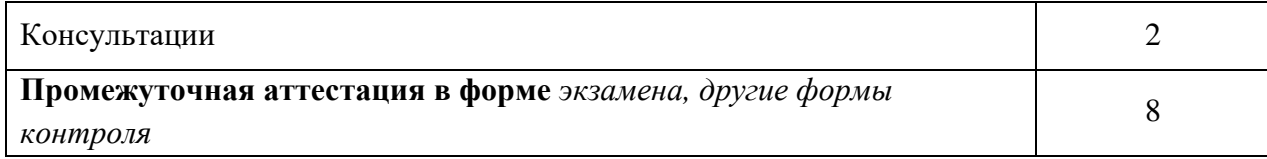

# **2. 2. Тематический план <sup>и</sup> содержание учебной дисциплины**

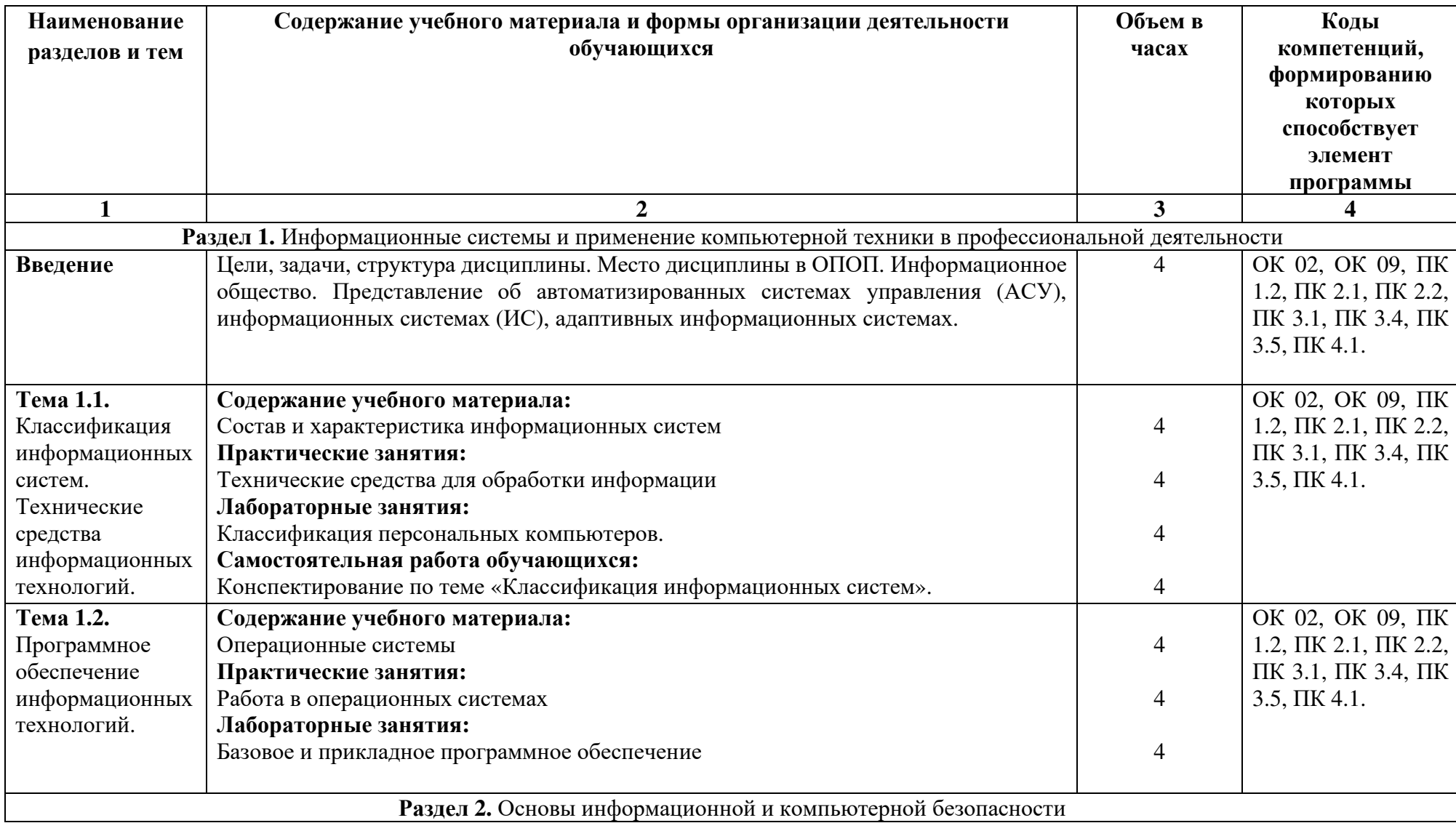

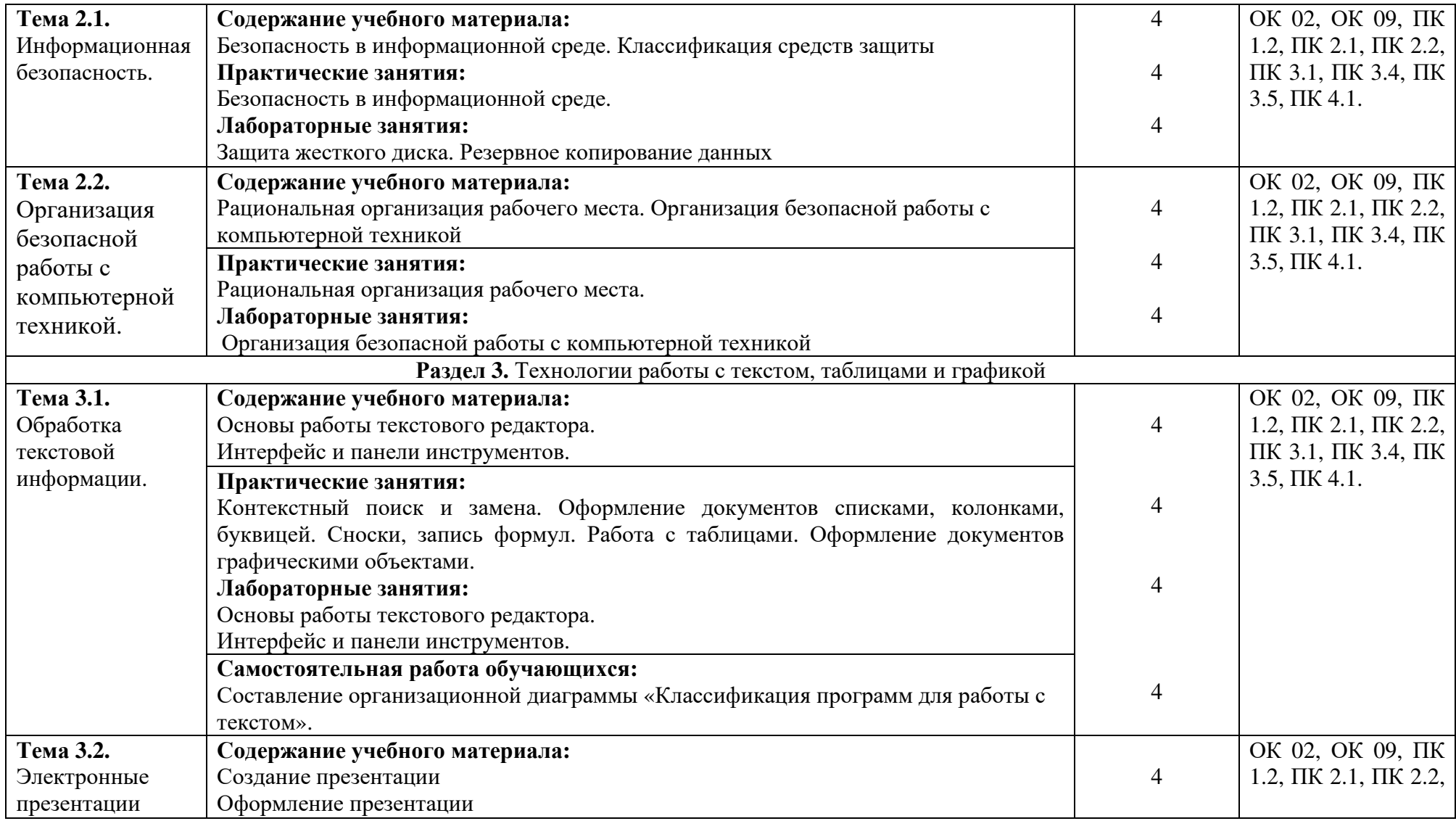

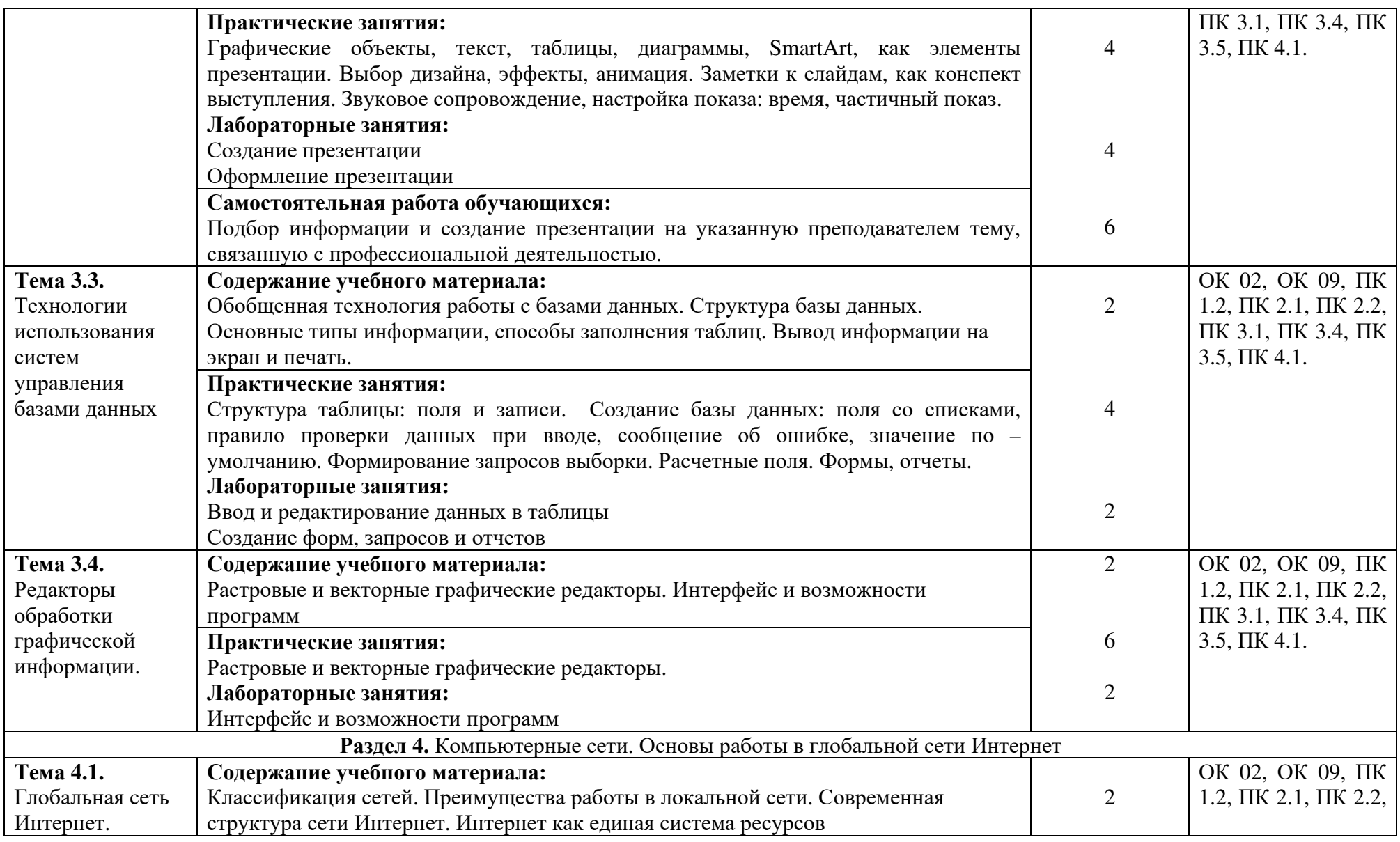

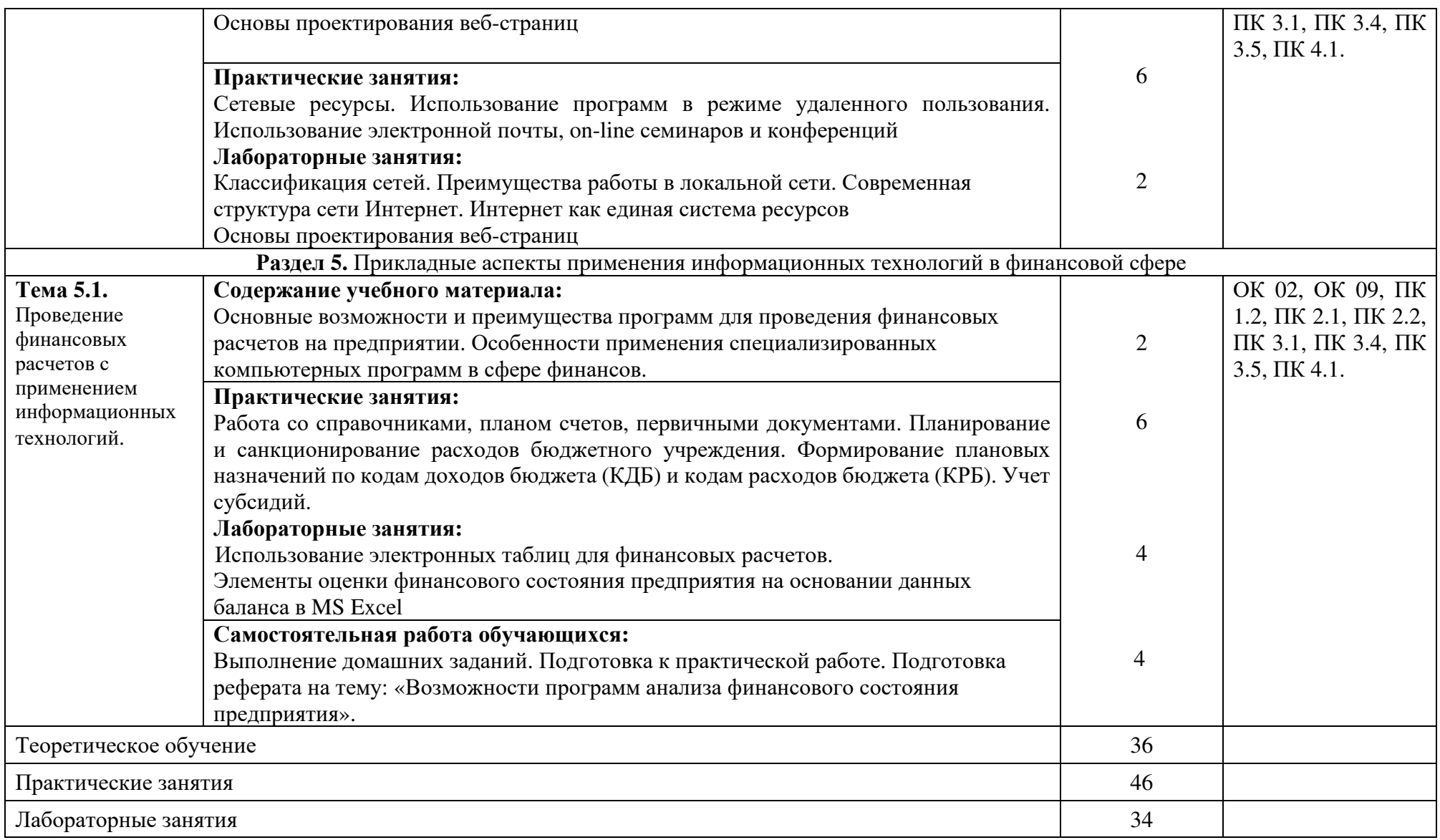

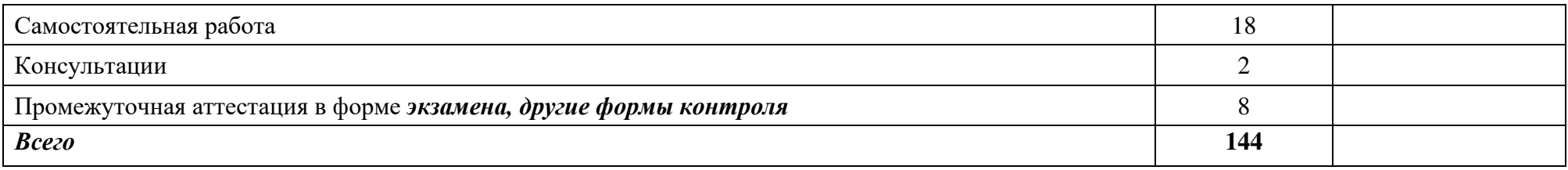

 $\begin{array}{c} \begin{array}{c} \begin{array}{c} \begin{array}{c} \end{array} \end{array} \end{array} \end{array} \end{array}$ 

# **2.3. ОБРАЗОВАТЕЛЬНЫЕ ТЕХНОЛОГИИ**

# **2.3.1.** В освоении учебной дисциплины используются следующие **традиционные образовательные технологии:**

- лекции;
- практические занятия;
- контрольные опросы (письменные и устные);
- консультации;
- тестирование;
- самостоятельная работа студентов с учебной литературой и первоисточниками;
- промежуточная аттестация.

#### **2.3.2. Использование информационных технологий**

- − Интернет-технологии;
- − компьютерные обучающие и контролирующие программы;
- − информационные технологии, позволяющие увеличить эффективность преподавания (за счет усиления иллюстративности).

### **2.3.3.Активные и интерактивные методы и формы обучения**

Из перечня видов: («*мозговой штурм», анализ проблемных ситуаций, анализ конкретных ситуаций, инциденты, имитация коллективной профессиональной деятельности, творческая работа, связанная с самопознанием и освоением дисциплины, деловая игра, круглый стол, диспут, дискуссия, мини-конференция и др.)* используются следующие:

- − анализ проблемных ситуаций
- − анализ конкретных ситуаций

## 3. УЧЕБНО-МЕТОЛИЧЕСКОЕ И МАТЕРИАЛЬНО-ТЕХНИЧЕСКОЕ ОБЕСПЕЧЕНИЕ ПРОГРАММЫ УЧЕБНОЙ ДИСЦИПЛИНЫ

# 3.1. Программное обеспечение, используемое при осуществлении образовательного процесса по дисциплине

Microsoft Windows 10. Microsoft Office

Интернет-браузер Яндекс. браузер,

Антивирус Windows Defender (входит в состав операционной системы Microsoft Windows).

#### Программное обеспечение отечественного производства

**INDIGO** 

Яндекс.Браузер

#### Свободно распространяемое программное обеспечение

Adobe Reader для Windows

Архиватор НаоZip

#### $3.2.$ Материально-техническая база. необхолимая лля осуществления образовательного процесса по дисциплине

Для проведения учебных занятий используются учебные аудитории, Кабинет менеджмента и предпринимательства, Лаборатория информационных технологий и документационного обеспечения профессиональной деятельности, Лаборатория «Финансы сектора государственного (муниципального) управления», оснащенные оборудованием и техническими средствами обучения: специализированной мебелью, отвечающей всем установленным нормам и требованиям; ПК, переносным мультимедийным оборудованием, магнитно-маркерной доской, интерактивной доской, переносной аудио и видеоаппаратурой (персональный компьютер или ноутбук с необходимым программным обеспечением для тематических иллюстраций и демонстраций, соответствующих программе дисциплины).

Для самостоятельной работы обучающихся используются помещения, оснащенные компьютерной техникой: персональные компьютеры с доступом к сети Интернет и ЭИОС колледжа, принтеры; специализированной мебелью, отвечающей всем установленным нормам и требованиям.

Для обучения инвалидов и лиц с ограниченными возможностями здоровья колледжем могут быть представлены специализированные средства обучения, в том числе технические средства коллективного и индивидуального пользования.

### 3.3.УЧЕБНАЯ ЛИТЕРАТУРА Основная литература

Информационные технологии в экономике и управлении: в 2 ч. Часть 1: учебник для среднего профессионального образования / В. В. Трофимов [и др.]; под редакцией В. В. Трофимова. — 3-е изд., перераб. и доп. — Москва: Издательство Юрайт, 2023. — 269 с. — (Профессиональное образование). — ISBN 978-5-534-09137-3. — Текст: электронный // Образовательная платформа Юрайт: [сайт]. — URL: https://urait.ru/bcode/517145

Информационные технологии в экономике и управлении : в 2 ч. Часть 2 : учебник для среднего профессионального образования / В. В. Трофимов [и др.] ; под редакцией В. В. Трофимова. — 3-е изд., перераб. и доп. — Москва : Издательство Юрайт, 2023. — 245 с. — (Профессиональное образование). — ISBN 978-5-534-09139-7. — Текст : электронный // Образовательная платформа Юрайт : [сайт]. — URL: https://urait.ru/bcode/517146

# **Дополнительная литература**

Демин, А. Ю. Информатика. Лабораторный практикум : учебное пособие для среднего профессионального образования / А. Ю. Демин, В. А. Дорофеев. — Москва : Издательство Юрайт, 2022. — 133 с. — (Профессиональное образование). — ISBN 978-5-534-07984-5. — Текст : электронный // Образовательная платформа Юрайт : [сайт]. — URL: https://urait.ru/bcode/494500

Информатика для экономистов : учебник для среднего профессионального образования / В. П. Поляков [и др.] ; под редакцией В. П. Полякова. — Москва : Издательство Юрайт, 2022. — 524 с. — (Профессиональное образование). — ISBN 978-5-534-11165-1. — Текст : электронный // Образовательная платформа Юрайт : [сайт]. — URL: https://urait.ru/bcode/491282

Мойзес, О. Е. Информатика. Углубленный курс : учебное пособие для среднего профессионального образования / О. Е. Мойзес, Е. А. Кузьменко. — Москва : Издательство Юрайт, 2022. — 164 с. — (Профессиональное образование). — ISBN 978-5-534-07980-7. — Текст : электронный // Образовательная платформа Юрайт : [сайт]. — URL: https://urait.ru/bcode/494501

# **Электронные издания (электронные ресурсы)**

- 1. http://www.consultant.ru. Справочно-правовая система «Консультант Плюс»
- 2. http://www.minfin.ru. Официальный сайт Министерства финансов Российской Федерации
- 3. http://www.nalog.ru. Официальный сайт Федеральной налоговой службы
- 4. http://www.urait.ru электронная библиотека издательства ЮРАЙТ

# **4.КОНТРОЛЬ И ОЦЕНКА РЕЗУЛЬТАТОВ ОСВОЕНИЯ УЧЕБНОЙ ДИСЦИПЛИНЫ**

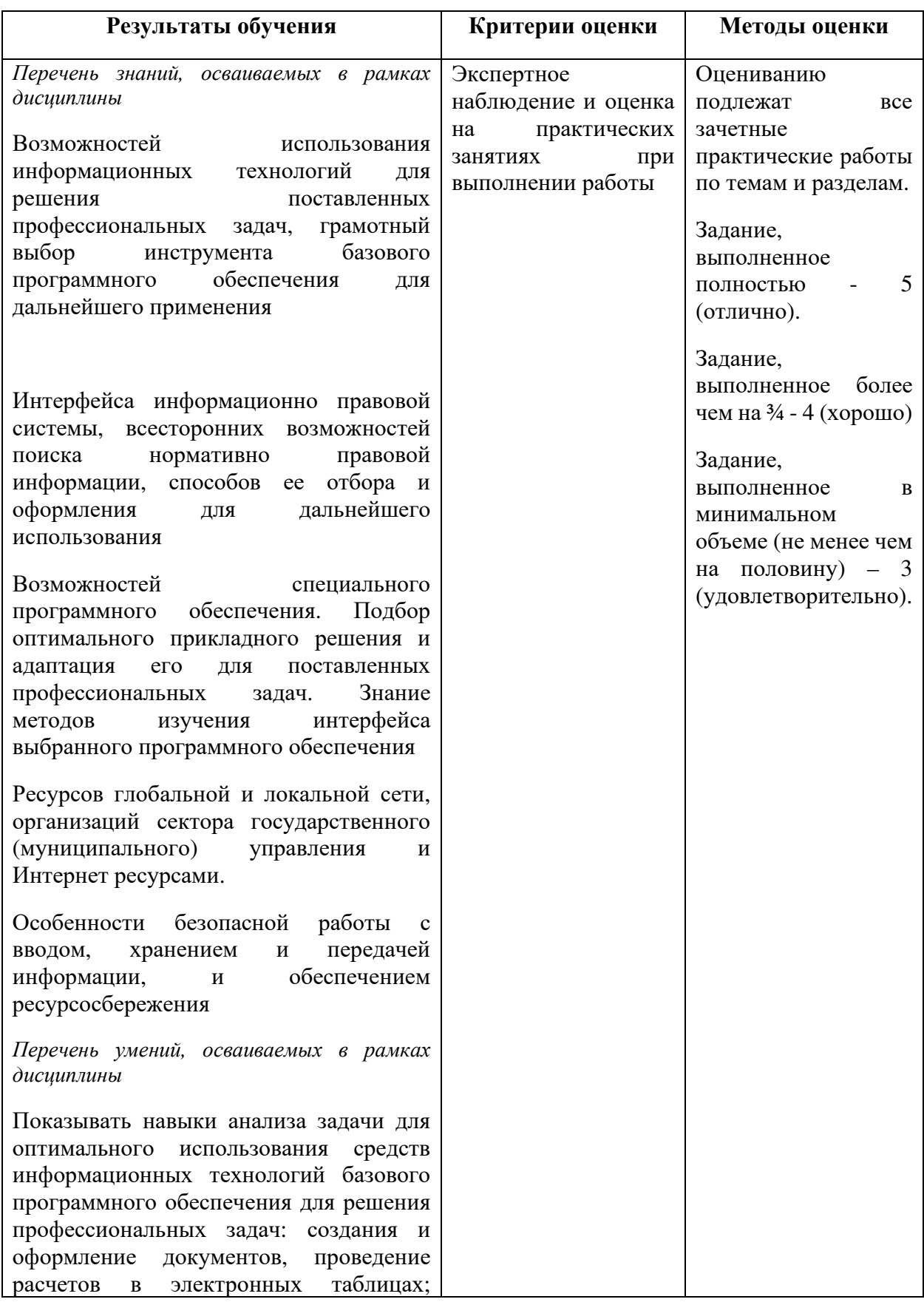

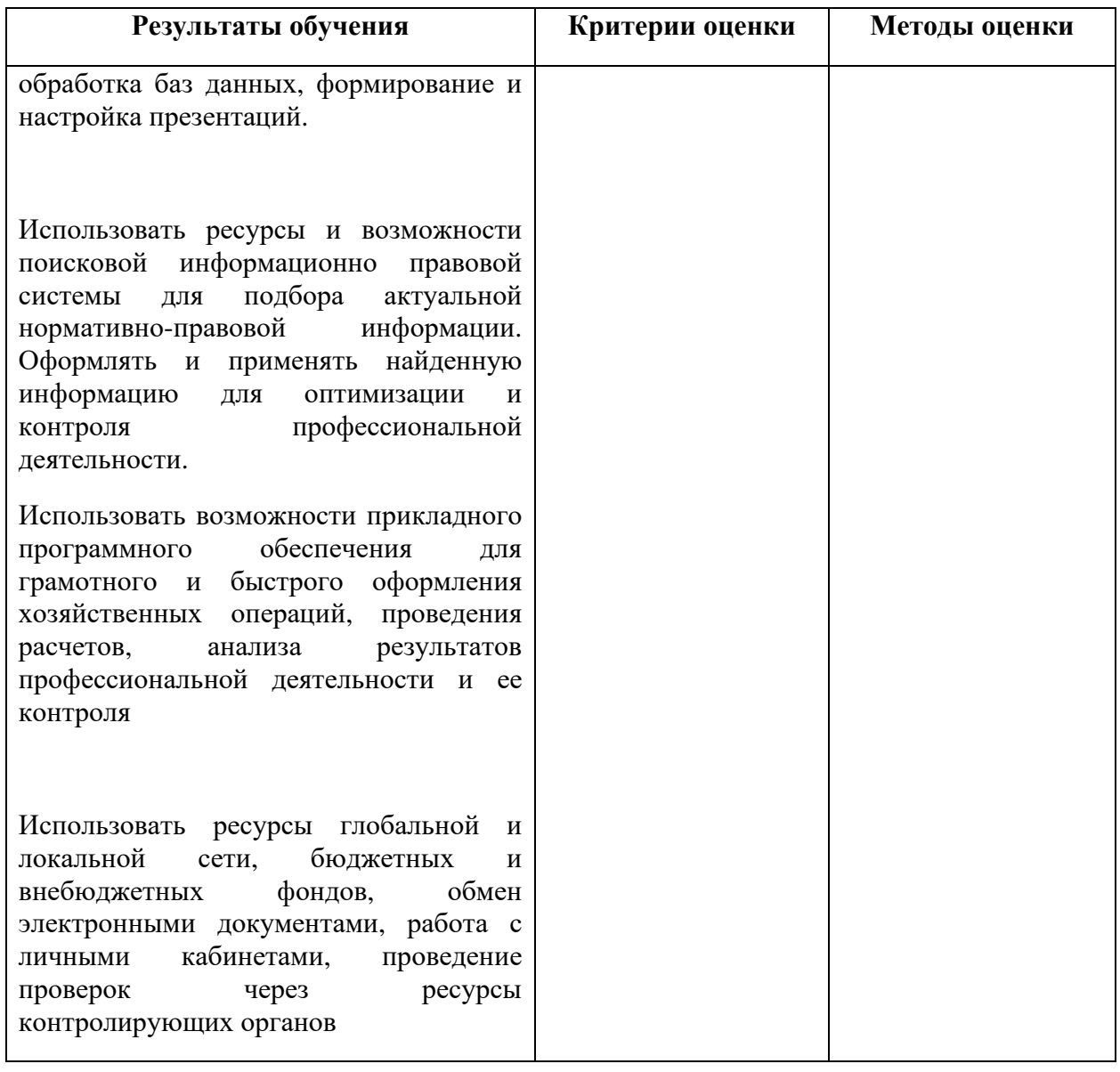